# **NEFORMALIOJO PROFESINIO MOKYMO PROGRAMA**

# **1. PROGRAMOS APIBŪDINIMAS**

#### 1.1. Programos pavadinimas lietuvių kalba

OS ir duomenų bazių administravimo bei programinio kodo kūrimo neformaliojo profesinio mokymo programa

1.2. Programos valstybinis kodas *(suteikiamas įregistravus programą)*

N43061302

## 1.3. Švietimo sritis

Informacijos ir ryšio technologijos

# 1.4. Švietimo posritis / posričiai

Programinės irangos, taikomųjų programų kūrimas ir analizė

1.5. Programos apimtis mokymosi kreditais

15 kreditų

1.6. Programos apimtis akademinėmis valandomis kontaktiniam darbui, jų pasiskirstymas teoriniam ir praktiniam mokymui

270 akademinių valandų kontaktiniam darbui, iš kurių 81 akademinė valanda skiriama teoriniam mokymui, 189 akademinės valandos – praktiniam mokymui.

1.7. Minimalūs reikalavimai, norint mokytis pagal programą (jeigu nustatyta) Vidurinis išsilavinimas

#### 1.8. Programoje įgyjamos ar tobulinamos kompetencijos

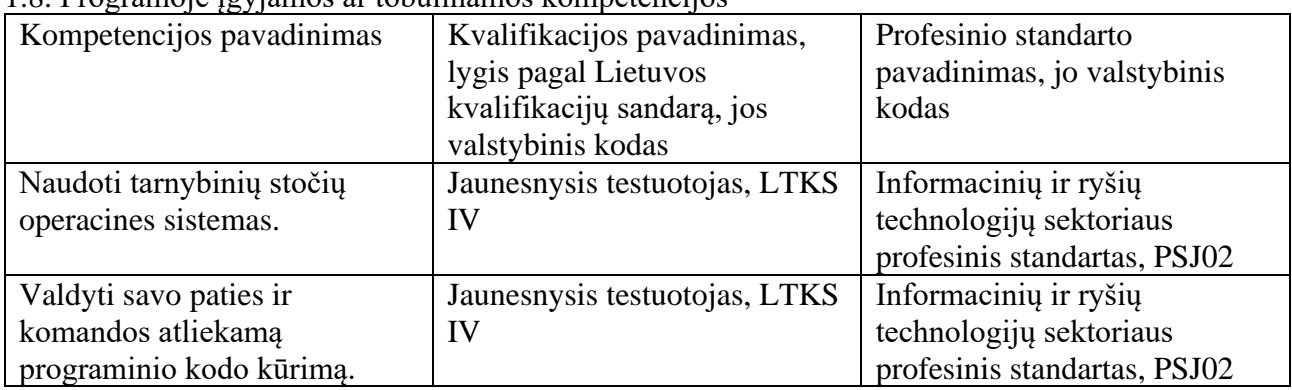

1.9. Papildomi reikalavimai mokymą pagal programą užsakančios ir (ar) mokymą finansuojančios institucijos

• Jei asmens mokymas yra finansuojamas iš Užimtumo tarnybos lėšų, asmeniui, baigusiam programą yra būtinas įgytų kompetencijų vertinimas.

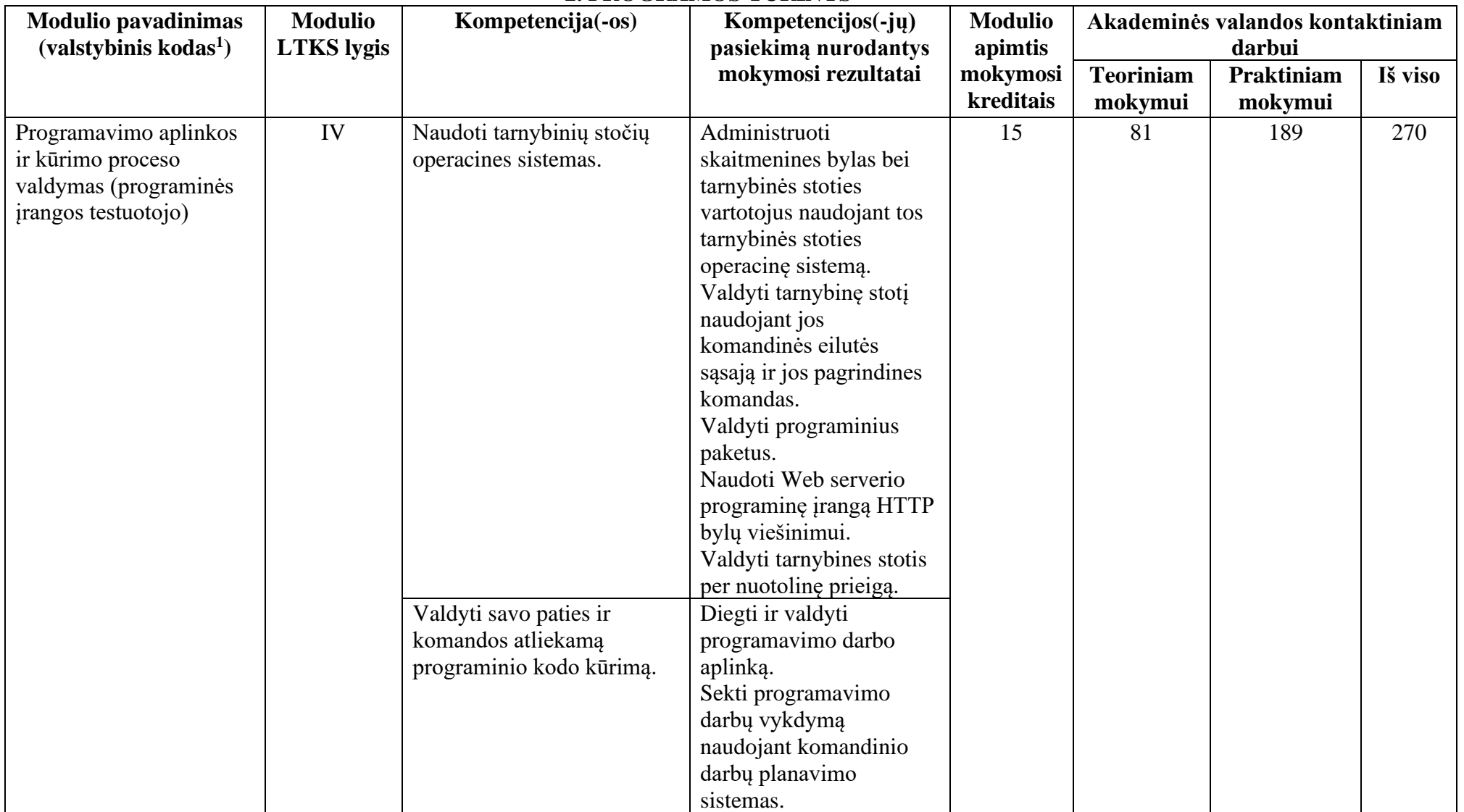

### **2. PROGRAMOS TURINYS**

<sup>1</sup> Pildoma, jei į programą įtraukiamas formaliojo profesinio mokymo modulinės programos modulis.

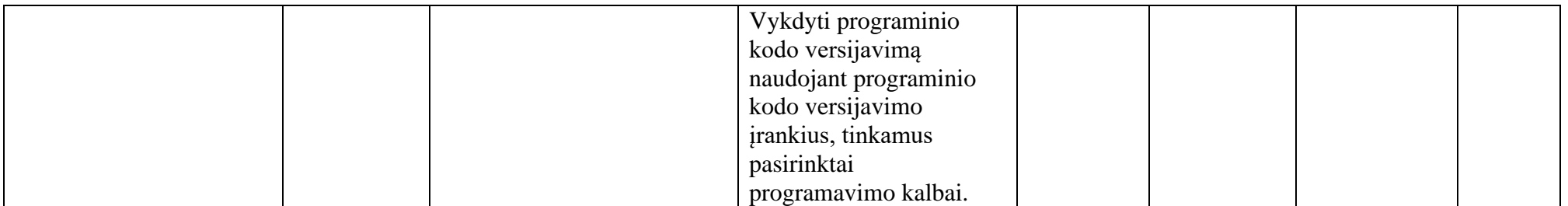

# **3. MODULIŲ APRAŠAI**

## **Modulio pavadinimas – "Programavimo aplinkos ir kūrimo proceso valdymas (programinės įrangos testuotojo)"**

| Valstybinis kodas <sup>2</sup>                                       |                                                                                                    |                                                                                                    |                                            |                       |         |
|----------------------------------------------------------------------|----------------------------------------------------------------------------------------------------|----------------------------------------------------------------------------------------------------|--------------------------------------------|-----------------------|---------|
| Modulio LTKS lygis                                                   | IV                                                                                                    |                                                                                                    |                                            |                       |         |
| Apimtis mokymosi<br>kreditais                                        | 15                                                                                                    |                                                                                                    |                                            |                       |         |
| Asmens pasirengimo<br>mokytis modulyje<br>reikalavimai (jei taikoma) | Netaikoma                                                                                                    |                                                                                                    |                                            |                       |         |
| Kompetencijos                                                        | Mokymosi rezultatai                                                                                                    | Rekomenduojamas turinys mokymosi<br>rezultatams pasiekti                                                                                                    | Akademinės valandos kontaktiniam<br>darbui |                       |         |
|                                                                      |                                                                                                    |                                                                                                    | Teoriniam<br>mokymui                       | Praktiniam<br>mokymui | Iš viso |
| 1. Naudoti tarnybinių<br>stočių operacines sistemas.                 | 1.1 Administruoti skaitmenines<br>bylas bei tarnybinės stoties<br>vartotojus naudojant tos<br>tarnybinės stoties operacinę<br>sistemą. | Tema. Serveriai ir jų operacinės<br>sistemos<br>• Serverių pagrindinės funkcijos,<br>paskirtis ir panaudojimo galimybės<br>· Baziniai operacinės sistemos veikimo<br>principai bei panaudojimo galimybės | 3                                          |                       | 10      |
|                                                                      |                                                                                                    | Tema. Serverio operacinės sistemos<br>diegimas<br>· Virtualizacijos tipai, naudojimas<br>· Virtualizacijos įrankiai<br>• Operacinės sistemos diegimas ir<br>konfigūravimas virtualioje aplinkoje         | $\overline{4}$                             | 8                     | 12      |
|                                                                      |                                                                                                    | Tema. Bazinis serverio operacinės<br>sistemos funkcionalumas<br>• Bylų sistema<br>• Tinklo resursai                                                                                                    | 3                                          | 7                     | 10      |

<sup>2</sup> Pildoma, jei į programą įtraukiamas formaliojo profesinio mokymo modulinės programos modulis.

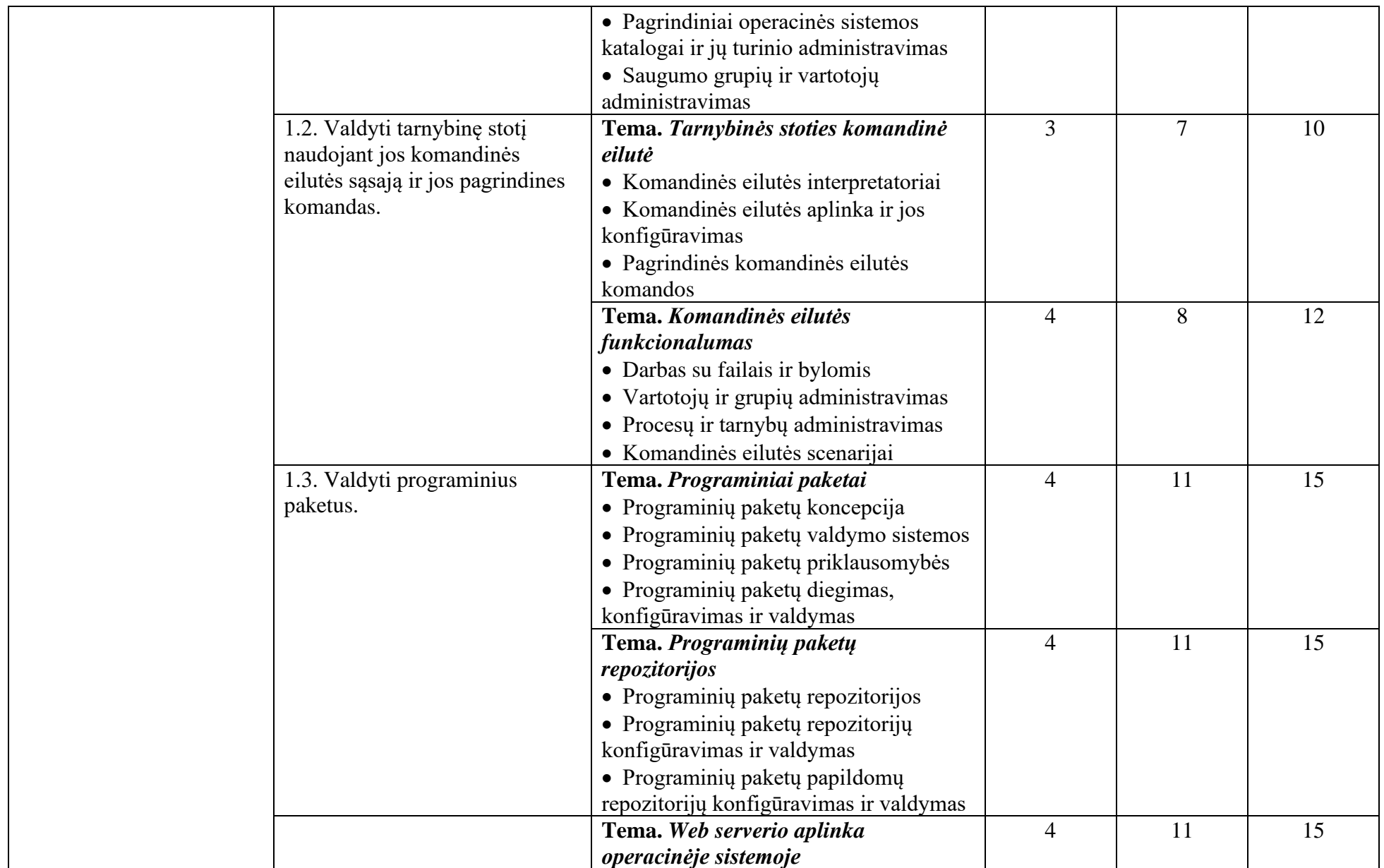

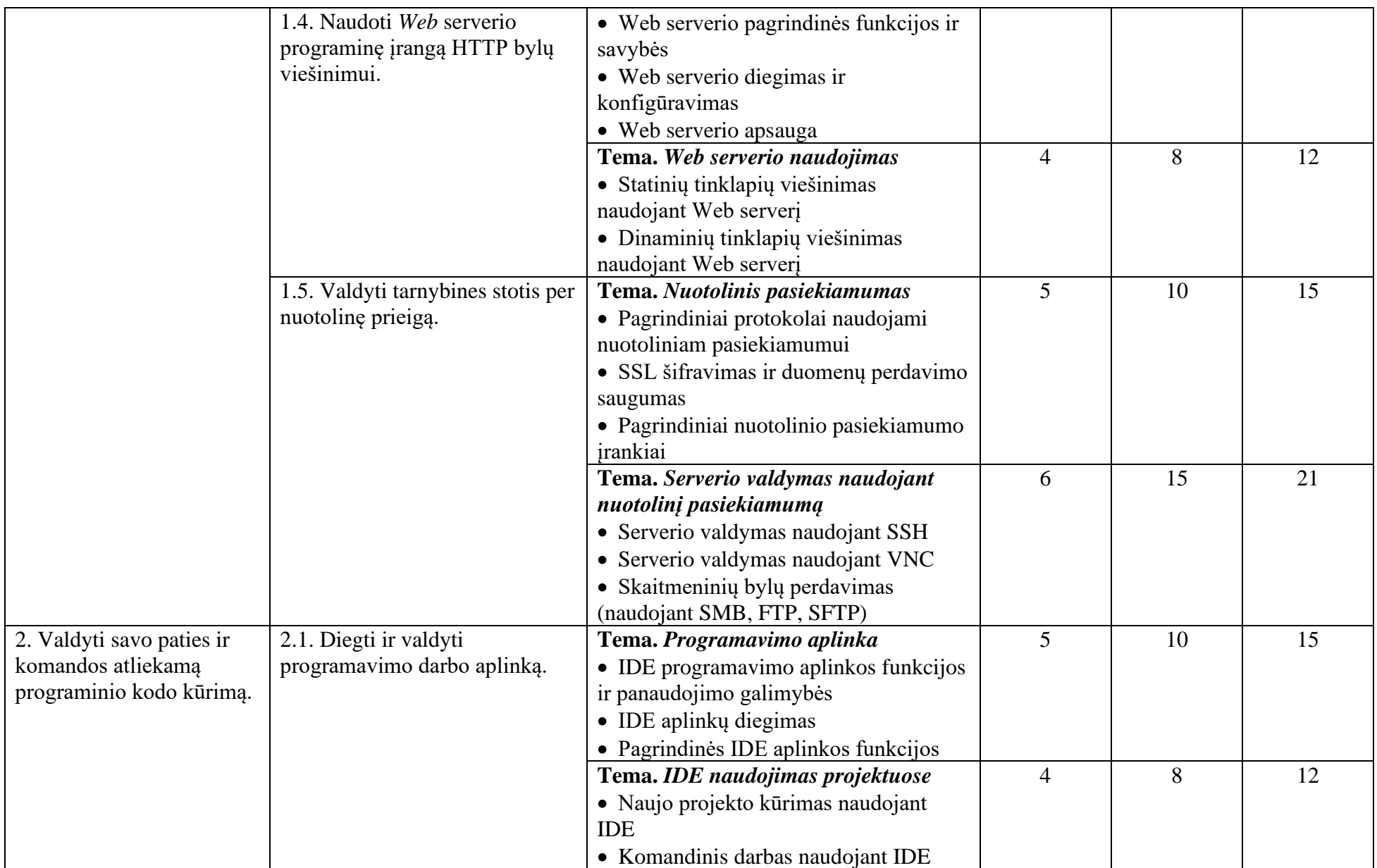

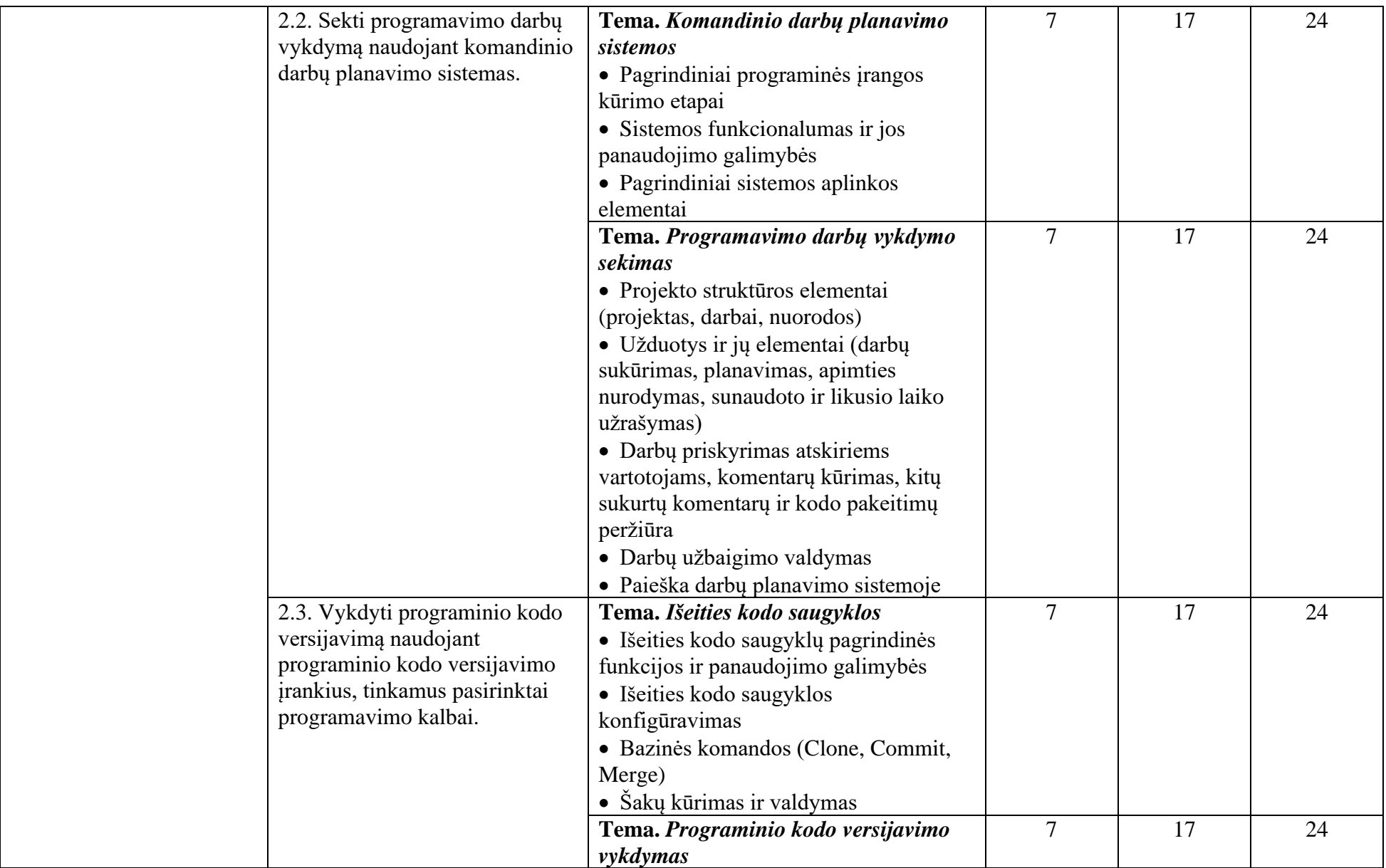

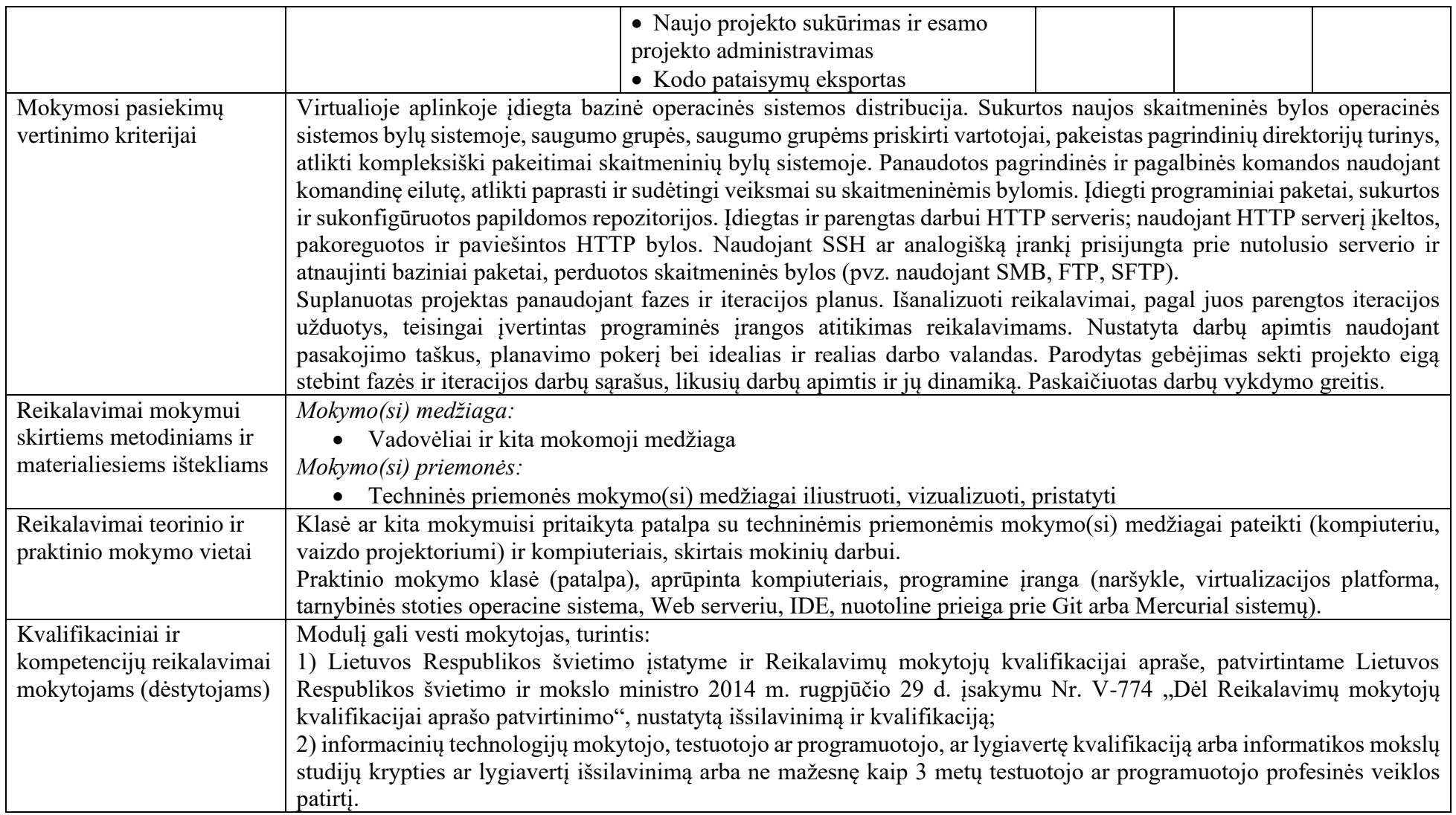